# **Live Home 3D Keyboard Shortcuts**

## Working with Projects

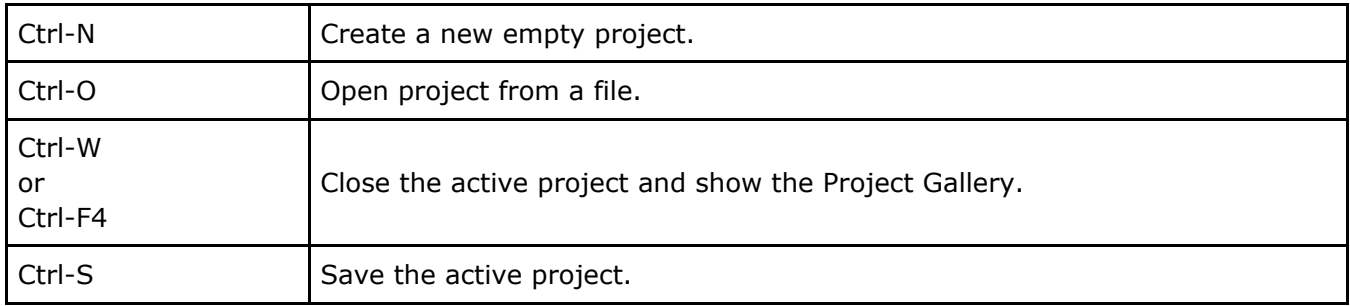

## Working with Objects

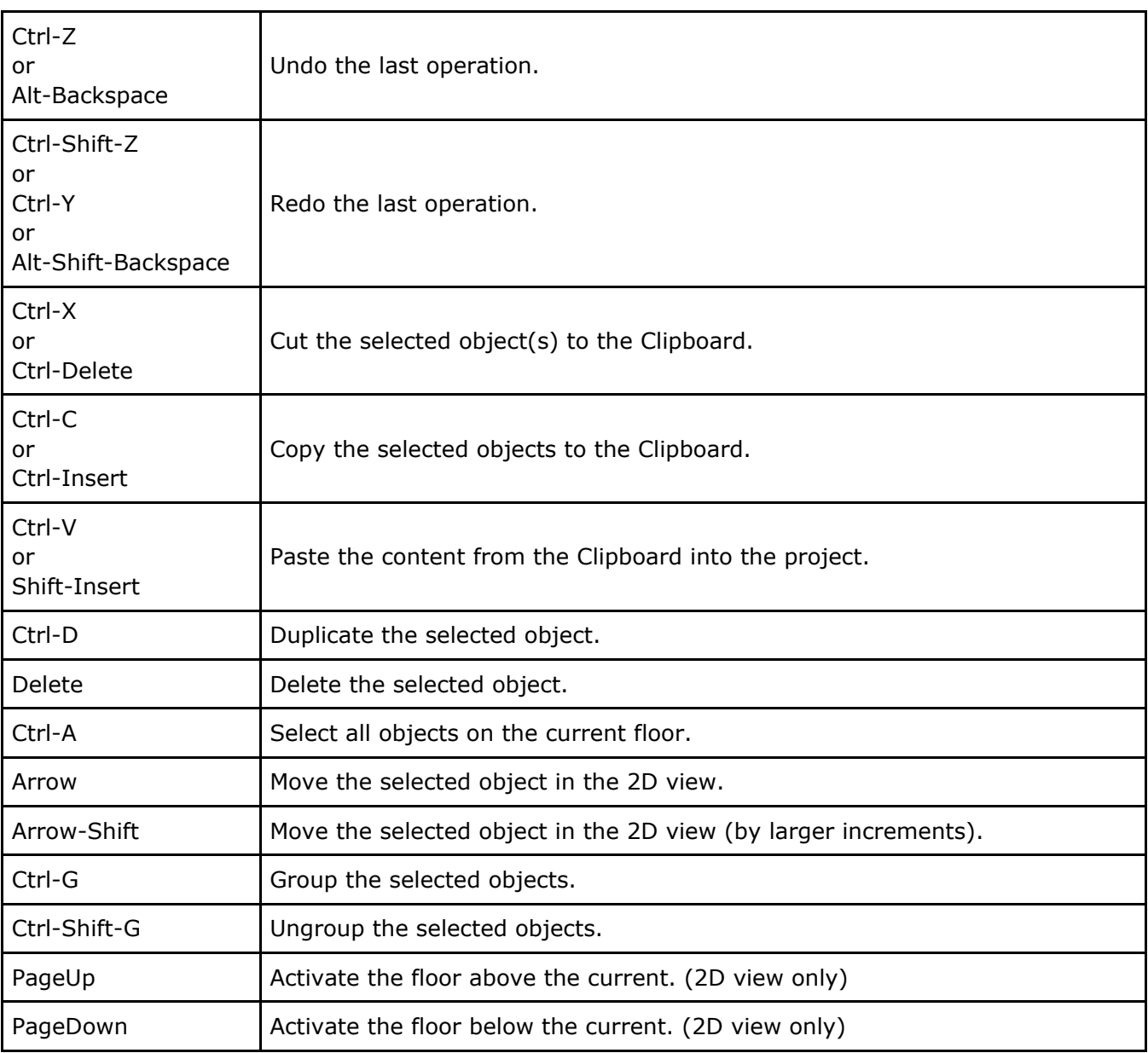

## Working with Windows and Panels

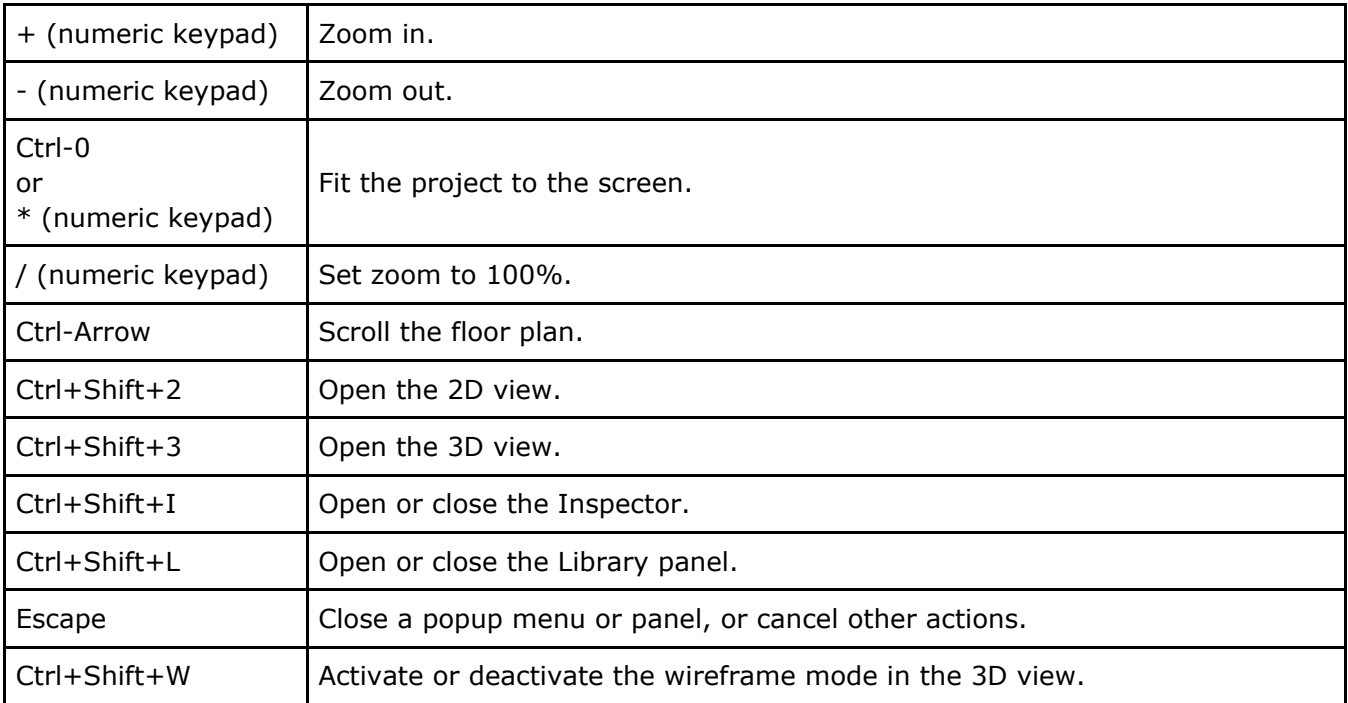

## Moving Around in the 3D view

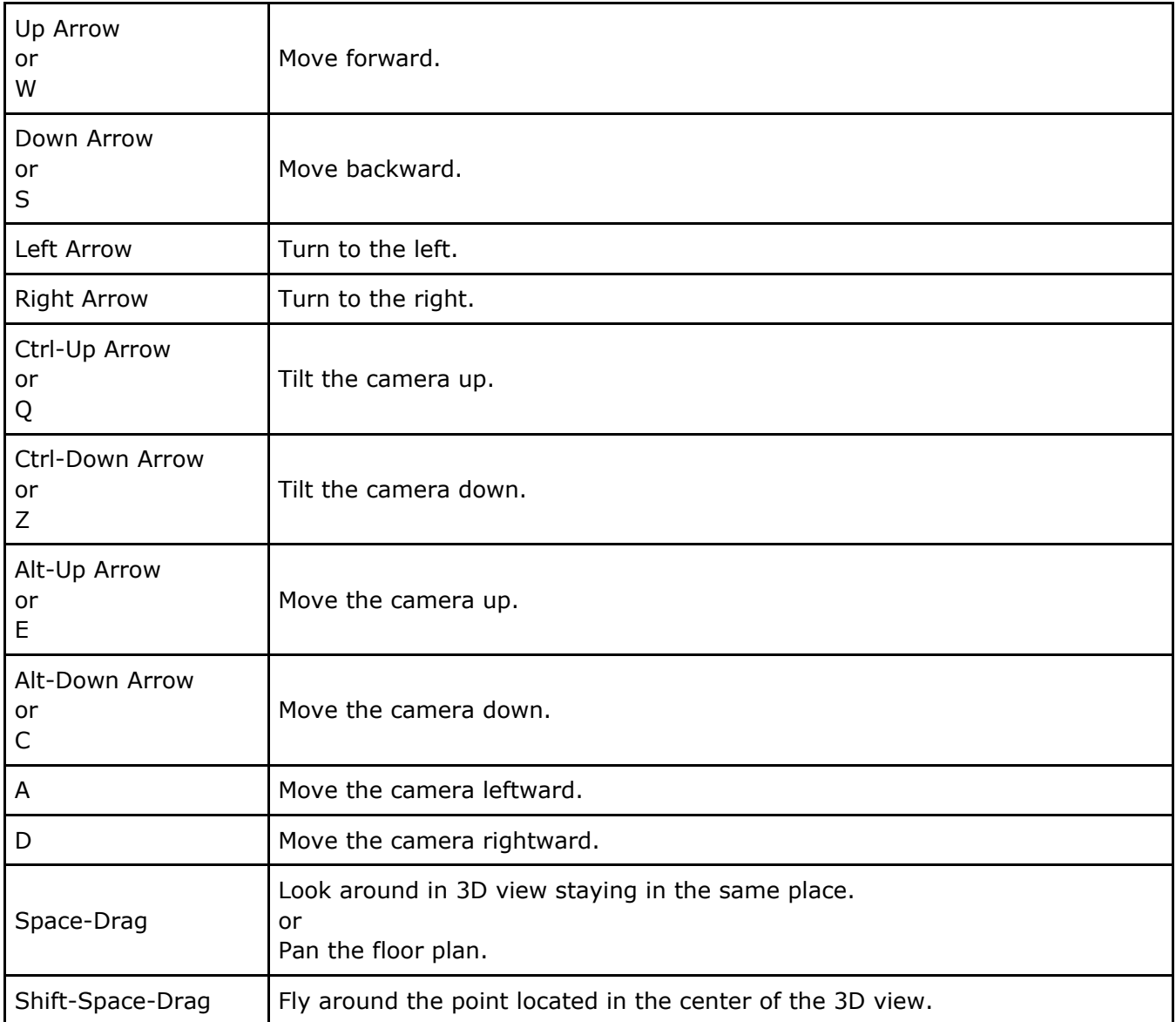

## Working with Text

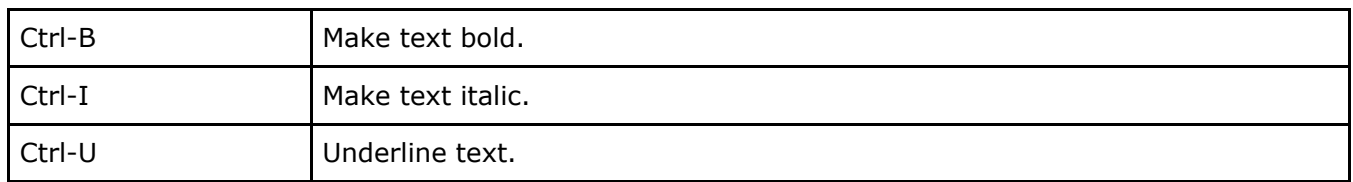

### **Other**

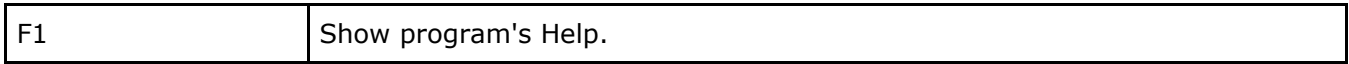